# Examcollection

<http://www.ipass4sure.com/examcollection.htm>

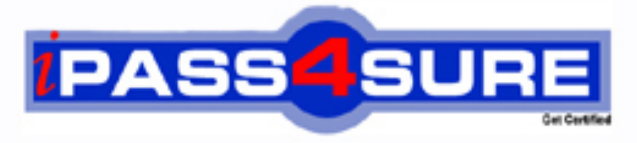

http://www.ipass4sure.com

# **117-102 LPI**

Linux-General Linux, Part 2

**http://www.ipass4sure.com/exams.asp?examcode=117-102**

**The 117-102 practice exam is written and formatted by Certified Senior IT Professionals working in today's prospering companies and data centers all over the world! The 117-102 Practice Test covers all the exam topics and objectives and will prepare you for success quickly and efficiently. The 117-102 exam is very challenging, but with our 117-102 questions and answers practice exam, you can feel confident in obtaining your success on the 117-102 exam on your FIRST TRY!**

**LPI 117-102 Exam Features**

- **Detailed questions and answers for 117-102 exam**
- **Try a demo before buying any LPI exam**
- **117-102 questions and answers, updated regularly**
- **Verified 117-102 answers by Experts and bear almost 100% accuracy**
- **117-102 tested and verified before publishing**
- **117-102 examcollection vce questions with exhibits**
- **117-102 same questions as real exam with multiple choice options**

**Acquiring LPI certifications are becoming a huge task in the field of I.T. More over these exams like 117-102 exam are now continuously updating and accepting this challenge is itself a task. This 117-102 test is an important part of LPI certifications. We have the resources to prepare you for this. The 117-102 exam is essential and core part of LPI certifications and once you clear the exam you will be able to solve the real life problems yourself.Want to take advantage of the Real 117-102 Test and save time and money while developing your skills to pass your LPI 117-102 Exam? Let us help you climb that ladder of success and pass your 117-102 now!**

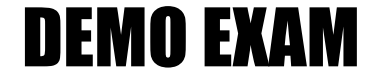

## For Full Version visit

<http://www.ipass4sure.com/allexams.asp>

#### **Question: 1**

On a default Linux system, what file system type does the dump command act upon?

A. Ext2

B. UFS

C. JFS

D. XFS

E. ReiserFS

#### **Answer: A**

#### **Question: 2**

Your machine has two working NIC's with proper addresses. You want to split your network into two new subnets. What single command will accomplish this?

A. ifconfig

B. route

C. default

D. netstat

E. None of the choices

#### **Answer: A**

#### **Question: 3**

Which file system should never be backed up, and therefore never have to be restored?

A. ufs

B. usr

C. tmp

D. home

E. swap

#### **Answer: E**

#### **Question: 4**

Which directory tree is ordinarily the least likely to be backup or restore?

A. /tmp

B. /var

C. /proc

D. /usr

E. /usr

#### **Answer: C**

#### **Question: 5**

What command will verify the syntax of a hosts.allow and hosts.deny file combination?

A. tcpdchk

- B. verify --tcp
- C. ipswitch
- D. tcpdump
- E. tcpdmatch

#### **Answer: A**

**Page 1 of 111** 

#### **Question: 6**

How can you enable onscreen (non-printing) numbers in a vi session?

- A. :set num
- B. :se nu
- C. :set -o number
- D. :set +o num
- E. None of the choices

#### **Answer: B**

#### **Question: 7**

When starting vi with the file nohup.out, which of the following will enable onscreen numbers?

- A. vi +/set num nohup.out
- B. vi +"se nu" nohup.out
- C. vi /+"set number" nohup.out
- D. vi +":set num" nohup.out
- E. echo "set numb" | vi nohup.out

#### **Answer: B**

#### **Question: 8**

What command will set a regular users password to force changing it every 60 days? Choose all that apply.

A. passwd -x 60 user1

- B. chage -M 60 user1
- C. passwd +x 60 user1
- D. useradd -e 60 user1
- E. usermod -f 60 user1

#### **Answer: A, B**

#### **Question: 9**

Which of the following commands will flush all print jobs on all configured queues of the system?

A. lprm -a all

B. lprm -all

C. lprm -a \*

D. lpflush -all

#### **Answer: A**

#### **Explanation:**

lprm -a all command is used to flush all print job on all configured queues.

#### **Question: 10**

Your /etc/passwd file appears to have approximately 1/2 shadow passwords and 1/2 standard unix encrypted passwords. What utility would you most likely run again to fix this?

A. pwconv

- B. passconvert
- C. useradd -conv

D. pwhash

### E. passwd -fix

#### **Answer: A**

#### **Question: 11**

Your server has two fully functional NIC's with correct IP configuration. The server is not forwarding traffic between the NIC's. Which command string will set the cards to forward properly?

A. setparam 1 > /proc/sys/net/ipv4/ip\_autoconfig

B. echo  $1$  > /proc/sys/net/ipv4/ip\_forward

C. set \$=1 /proc/sys/net/ipv4/route

D. cat \$1 > /proc/sys/net/ethernet

E. vi +/1 /proc/sys/net/unix/max\_dgram\_qlen

#### **Answer: B**

#### **Question: 12**

Which of the following are valid commands to affect your system's printing?

- A. lpq
- B. lprm
- C. lpstatus

D. lpr

E. lpio

#### **Answer: A, B, D**

#### **Explanation:**

lpr command is used to send the printing job. lpq command is used to query the printing job lprm command is used to remove the printing job

#### **Question: 13**

What configuration file is used for settings and conversion parameters for the ftp daemon?

- A. ftpusers
- B. ftpconvert
- C. ftpconversions
- D. in.ftpd
- E. ftpdefaults

#### **Answer: C**

#### **Question: 14**

Which two commands share the same database for retrieving information?

A. whatis

- B. whereis
- C. apropos
- D. find
- E. man

**Answer: A, C** 

**Page 3 of 111** 

#### **Question: 15**

What command will show only complete word matches for a search term?

- A. whatis
- B. apropos
- C. locate
- D. find
- E. whereis

#### **Answer: A**

#### **Question: 16**

What command will show partial word matches for a search term?

- A. apropos
- B. locate
- C. whereis
- D. whatis
- E. find

#### **Answer: A**

#### **Question: 17**

What command is the functional equivalent of the command "man -k searchterm"?

- A. apropos searchterm
- B. whatis searchterm
- C. locate searchterm
- D. find / -name searchterm
- E. None of the selections

#### **Answer: A**

#### **Question: 18**

What command is the functional equivalent of the command "man -f searchterm"?

#### A. whatis searchterm

- B. apropos searchterm
- C. locate searchterm
- D. find / -name searchterm
- E. None of the selections

#### **Answer: A**

#### **Question: 19**  Where can you specify options that affect the booting of the system?

#### A. /etc/lilo.conf

- B. boot= prompt
- C. linux:
- D. init 3
- E. init 5

**Answer: A, B** 

**Page 4 of 111** 

#### **Explanation:**

To effect the system booting, you can specify the options of kernel arguments on bootloader configuration file i.e. lilo.conf or bootloader prompt.

#### **Question: 20**

Which commands will print two copies of the file to the default printer? Choose all that apply.

A. cat hosts | lpr -#2 B. lpr -K2 hosts C. lpr -P -count 2 hosts D. cat hosts  $>$  lpr ; cat hosts  $>$  lpr E. for 1 in 2 lpr hosts

#### **Answer: A, B**

#### **Explanation:**

lpr command is used to send the printing job. If printer is not specified then it will send printing job to default printer. To specify the printer name should use the -P option. Example:

lpr -Pprintername -#numberofcopies filename

-# or -K specify the number of copies.

#### **Question: 21**

On a default install of a Linux server, regardless of the distribution version, what are the easiest methods to disable telnet, but not uninstall or remove the service? Choose two.

- A. Comment telnet out of the /etc/inetd.conf file
- B. Delete the /etc/rc.d/init.d/telnet file
- C. Rename all SXXtelnet links in the /etc/rc or /etc/rc.d directories
- D. Run "chmod 554 /etc/xinetd.d/telnet"
- E. Nothing, it's not enabled by default

#### **Answer: A, E**

#### **Question: 22**

Which daemon or service can be configured as a non-root user?

A. cron

- B. ntp
- C. lpr
- D. nmbd
- E. slocate

#### **Answer: A**

#### **Question: 23**

Which of the following options will speed up traceroute for distant network queries?

A. -n

- B. -p
- C. -0
- D. -t
- E. -q

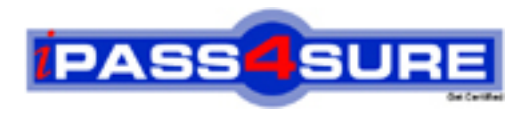

# **Pass4sure Certification Exam Features;**

- Pass4 sure offers over 2500 Certification exams for professionals.
- More than **98,800** Satisfied Customers Worldwide.
- Average **99.8%** Success Rate.
- Over **120** Global Certification Vendors Covered.
- Services of Professional & Certified Experts available via support.
- Free 90 days updates to match real exam scenarios.
- Instant Download Access! No Setup required.
- Price as low as \$19, which is 80% more cost effective than others.
- Verified answers researched by industry experts.
- Study Material **updated** on regular basis.
- Questions / Answers are downloadable in **PDF** format.
- Mobile Device Supported (Android, iPhone, iPod, iPad)
- No authorization code required to open exam.
- **Portable** anywhere.
- *Guaranteed Success*.
- **Fast, helpful support 24x7.**

View list of All certification exams offered; http://www.ipass4sure[.com/allexams.as](http://www.ipass4sure.com/allexams.asp)p

View list of All Study Guides (SG); http://www.ipass4sure[.com/study-guides.asp](http://www.ipass4sure.com/study-guides.asp)

View list of All Audio Exams (AE); http://www.ipass4sure[.com/audio-exams.asp](http://www.ipass4sure.com/audio-exams.asp)

Download Any Certication Exam DEMO. http://www.ipass4sure[.com/samples.asp](http://www.ipass4sure.com/samples.asp)

To purchase Full version of exam click below; [http://www.](http://www.ipass4sure.com/allexams.asp)ipass4sure.com/allexams.asp

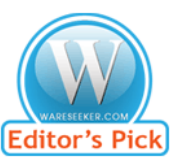

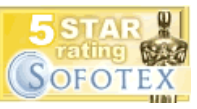

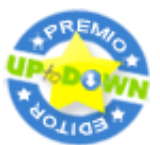

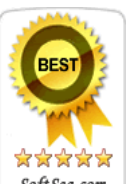

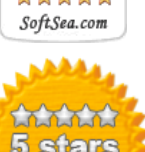

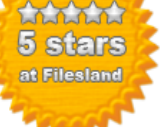

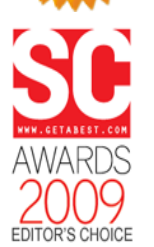

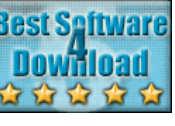

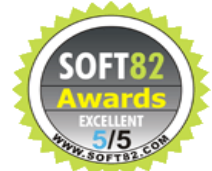

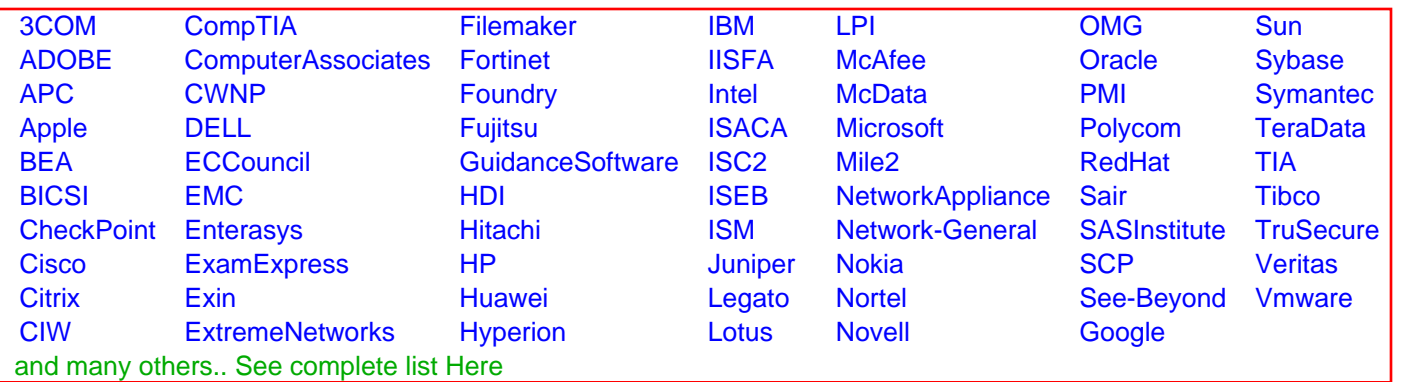

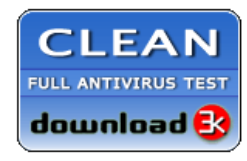

**Editor's Review EXCELLENT** 含含含含 SOFTPEDIA<sup>®</sup>

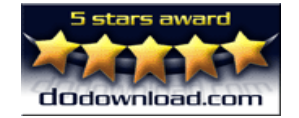

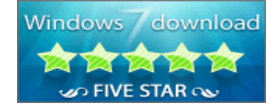

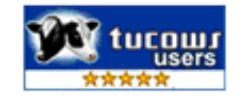